# The luavlna package

Michal Hoftich (<michal.h21@gmail.com>) Miro Hrončok (<miro@hroncok.cz>)

> Version v0.1b 2018-05-31

# Contents

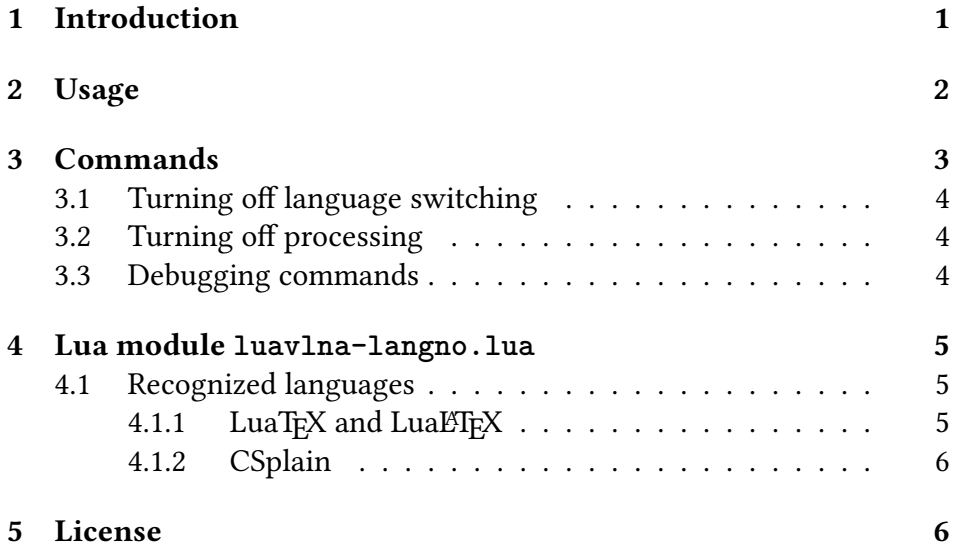

# <span id="page-0-0"></span>1 Introduction

This is a small package for plain LuaTEXand LuaLTEX. In some languages, like Czech or Polish, there should be no single letter words at the line end, according to the typographical norms. There exists some external commands (like vlna) or packages (encxvlna for encT<sub>E</sub>X, xevlna for XeT<sub>F</sub>X, impnattypo for LuaLTFX).

Other feature of this package is including of non-breakable space after initials, like in personal names, after or before academic degrees and between numbers and units (SI and others).

The code is modified version of Patrick Gundlach's answer on  ${\rm TeX}$ . ${\rm sx}^1$  ${\rm sx}^1$ . The difference is that it is possible to specify which single letters should be taken into account for different languages. The support for degrees and units was added as well.

### <span id="page-1-0"></span>2 Usage

The usage is simple:

```
\input ucode
\uselanguage{czech}
% in the case of luacsplain, use instead:
% \chyph
\input luavlna
\preventsingledebugon
\input luaotfload.sty
\font\hello={name:Linux Libertine O:+rlig;+clig;+liga;+tlig} at 12pt
\hsize=3in
\hello
Příliš žluťoučký kůň úpěl ďábelské ódy.
Text s krátkými souhláskami a samohláskami i dalšími jevy
z nabídky možností (v textu možnými).
I začátek odstavce je třeba řešit, i když výskyt zalomení
není pravděpodobný.
Co třeba í znaky š diakritikou?
Různé možnosti [v závorkách <i jiných znacích
Podpora iniciál a titulů: M. J. Hegel, Ing. Běháková, Ph.D., Ž. Zíbrt.
```
<span id="page-1-1"></span><sup>1</sup><http://tex.stackexchange.com/a/28128/2891>

```
12 MiB, 1 m$^3$/s.
Uvnitř matematiky by mělo být zpracování vypnuté: $k \in \mathbb N$.
Pokračujeme v příkladu.
\preventsingledebugoff
\bye
Příliš žluťoučký kůň úpěl ďábelské ódy. Text
s krátkými souhláskami a samohláskami
i dalšími jevy z nabídky možností (v textu
možnými).
I začátek odstavce je třeba řešit, i když výskyt
zalomení není pravděpodobný.
Co třeba í znaky š diakritikou?
Různé možnosti [v závorkách <i jiných zna-
cích
Podpora iniciál a titulů: M. J. Hegel,
Ing. Běháková, Ph.D., Ž. Zíbrt.
Podpora jednotek: 100,5 MN·s, 100.5 kJ,
200\muA, -1Idag, 12IMiB, 1 m<sup>3</sup>/s.
Uvnitř matematiky by mělo být zpracování
```
Podpora jednotek: 100,5 MN\cdot{}s, 100.5 kJ, 200 µA, \$-1\$ dag,

```
vypnuté: k \in \mathbb{N}. Pokračujeme v příkladu.
```
It is also possible to use the package with LuaLTEX, just use

```
\usepackage{luavlna}
```
in the preamble.

### <span id="page-2-0"></span>3 Commands

```
\langleinglechars{\langle \text{language name} \rangle} {\langle \text{letters} \rangle}
```
Enable this feature for certain letters in given language. Default values:

```
% only Czech and Slovak are supported out of the box
\singlechars{czech}{AIiVvOoUuSsZzKk}
\singlechars{slovak}{AIiVvOoUuSsZzKk}
```
\compoundinitials{ $\langle$ *language name*}}{ $\langle$ *compounds*}}

Declare compound letters for given language. Second argument should be comma separated list of compound letters, in exact form in which they can appear.

Default values:

```
\compoundinitials{czech}{Ch,CH}
```
### <span id="page-3-0"></span>3.1 Turning off language switching

By default, language of the nodes is taken into account. If you want to use settings for one language for a whole document, you can use following command:

```
\preceq \preventsinglelang{\langlelanguage name}}
```
#### <span id="page-3-1"></span>3.2 Turning off processing

If you want to stop processing of the spaces in the document you can use command

```
\preventsingleoff
```
To resume processing, use

\preventsingleon

You can also disable units and degrees processing:

\nounits \nopredegrees \nosufdegrees

#### <span id="page-3-2"></span>3.3 Debugging commands

```
\preventsingledebugon
\preventsingledebugoff
```
Insert debugging marks on/off. Default off.

#### <span id="page-4-0"></span>4 Lua module **luavlna-langno.lua**

When we process glyph nodes with LuaT<sub>E</sub>X callbacks, there are lang fields available. These are numerical codes of languages, but no information about language names easily accesible from Lua side is available.[2](#page-4-3) These numbers are format dependent, majority of formats like Lual<sup>s</sup>T<sub>F</sub>Xuse language.dat file provided by babel for assign numbers to languages, but for example csplain use its own system.

To allow easy setting of language dependent parameters, langno module was created. It's purpose is to translate language code to language name and the other way. LuaLTEX, LuaTEX and CSplain formats are supported at the moment.

#### <span id="page-4-1"></span>4.1 Recognized languages

#### <span id="page-4-2"></span>4.1.1 LuaT<sub>E</sub>X and LuaLTEX

File language.dat is processed to load language names, aliases and assigned numbers. These language names are the same as supported by babel package.

UKenglish, USenglish, afrikaans, american, amharic, ancientgreek, arabic, armenian, assamese, basque, belarusian, bengali, bokmal, british, bulgarian, catalan, churchslavonic, classiclatin, coptic, croatian, czech, danish, dumylang, dutch, english, espanol, esperanto, estonian, ethiopic, farsi, finnish, francais, french, friulan, galician, geez, georgian, german, greek, gujarati, hindi, hungarian, ibycus, icelandic, indonesian, interlingua, irish, italian, kannada, kurmanji, latin, latvian, lithuanian, liturgicallatin, malayalam, marathi, mongolian, mongolianlmc, monogreek, ngerman, nohyphenation, norsk, norwegian, nynorsk, occitan, oriya, panjabi, patois, persian, piedmontese, pinyin, polish, polygreek, portuges, portuguese, romanian, romansh, russian, sanskrit, serbian, serbianc, slovak, slovene, slovenian, spanish, swedish, swissgerman, tamil, telugu, thai, turkish, turkmen, ukenglish, ukrainian, uppersorbian, usenglish, usenglishmax, welsh

<span id="page-4-3"></span><sup>&</sup>lt;sup>2</sup>Language names are stored in T<sub>E</sub>Xmacros like \101angname, but different formats use different naming of these macros

#### <span id="page-5-0"></span>4.1.2 CSplain

Different method is used. File hyphen.lan is included in CSplain, where language numbers are assigned to ISO-639-1 or ISO-639-2 language codes. These language codes were then normalized to names used vy babel, or standard English language names.

afrikaans, armenian, assamese, basque, bokmål, catalan, chinese, coptic, croatian, czech, danish, dutch, english, estonian, finnish, french, galician, german, greek, hindi, icelandic, indonesian, interlingua , irish, italian, kannada, kurdish, lao, latin, latvian, lithuanian, magyar, malayalam, marathi, mongolian, norsk, oriya, panjabi, polish, portuges, romanian, russian, sanskrit, slovak, slovenian, spanish, tamil, telugu, turkish, turkmen, ukrainian, uppersorbian, welsh

# <span id="page-5-1"></span>5 License

Permission is granted to copy, distribute and/or modify this software under the terms of the LaTeX Project Public License, version 1.3.